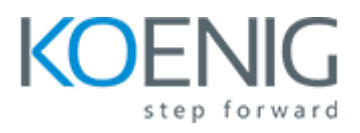

# **Implement Machine Learning Using Oracle Data Miner**

# **1: Course Overview**

# **2: Fundamentals of Oracle Machine Learning**

- [Fundamentals of Oracle Machine Learning Part 1](javascript:void(0))
- [Fundamentals of Oracle Machine Learning Part 2](javascript:void(0))

### **3: Introduction to Oracle Machine Learning UIs**

- [Introduction to Oracle Machine Learning UIs Part 1](javascript:void(0))
- [Introduction to Oracle Machine Learning UIs Part 2](javascript:void(0))
- [Practice 3-1: Create a SQL Developer Connection for the Data Miner User](javascript:void(0))
- [Practice 3-2: Install the Data Miner Repository](javascript:void(0))
- [Practice 3-3: Create a Data Miner Workflow](javascript:void(0))

### **4: Using Classification Models**

- [Using Classification Models Part 1](javascript:void(0))
- [Using Classification Models Part 2](javascript:void(0))
- [Practice 4-1: Select and Examine Titanic Data Source](javascript:void(0))
- [Practice 4-2: Perform Transformations to Prepare](javascript:void(0)) the Data
- [Practice 4-3: Use Attribute Importance to Filter Input Variables](javascript:void(0))
- [Practice 4-4: Create Classification Models](javascript:void(0))
- [Practice 4-5: Create Classification Models Using Oracle Data Miner Automated OML](javascript:void(0))

#### **5: Using Regression Models**

- [Using Regression Models Part 1](javascript:void(0))
- [Using Regression Models Part 2](javascript:void(0))
- [Practice 5-1: Select and Examine Boston Housing Data Source](javascript:void(0))
- [Practice 5-2: Perform Transformations to Prepare the Data](javascript:void(0))
- [Practice 5-3: Use Attribute Importance to Filter Input Variables](javascript:void(0))
- [Practice 5-4: Create Regression Models](javascript:void(0))
- [Practice 5-5: Create Regression Models Using Oracle Data Miner Automated OML](javascript:void(0))

### **6: Using Clustering Models**

- [Using Clustering Models Part 1](javascript:void(0))
- [Using Clustering Models Part 2](javascript:void(0))
- [Practice 6-1: Select and Examine Life Insurance Customers? Data Source](javascript:void(0))
- [Practice 6-2: Create Clustering Models](javascript:void(0))
- [Practice 6-3: Select and Examine the IRIS Flower Dataset](javascript:void(0))
- [Practice 6-4: Create Clustering Models](javascript:void(0))
- [Practice 6-5: Create K-Means Clustering Model Without the Species Attribute](javascript:void(0))
- [Practice 6-6: Compare the KMeans Models with and Without the SPECIES Column](javascript:void(0))

#### **7: Using Anomaly Detection Models**

- [Using Anomaly Detection Models Part 1](javascript:void(0))
- [Using Anomaly Detection](javascript:void(0)) Models Part 2
- [Practice 7-1: Select and Examine the Auto Insurance Claims Dataset](javascript:void(0))
- [Practice 7-2: Create Anomaly Detection Model.](javascript:void(0))
- [Practice 7-3: Create Anomaly Detection Model for the Tax Dataset](javascript:void(0))